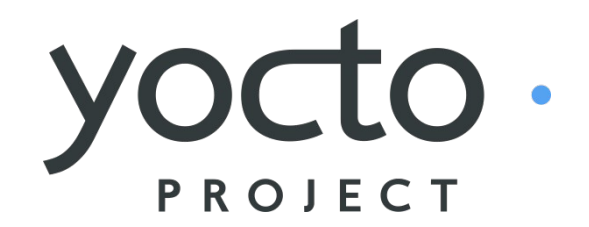

**It's not an embedded Linux distribution – It creates a custom one for you.**

**Delivering Predictability: The Yocto Project Autobuilder, Automated Sanity Testing, License Collection, and Build Statistics Tracking**

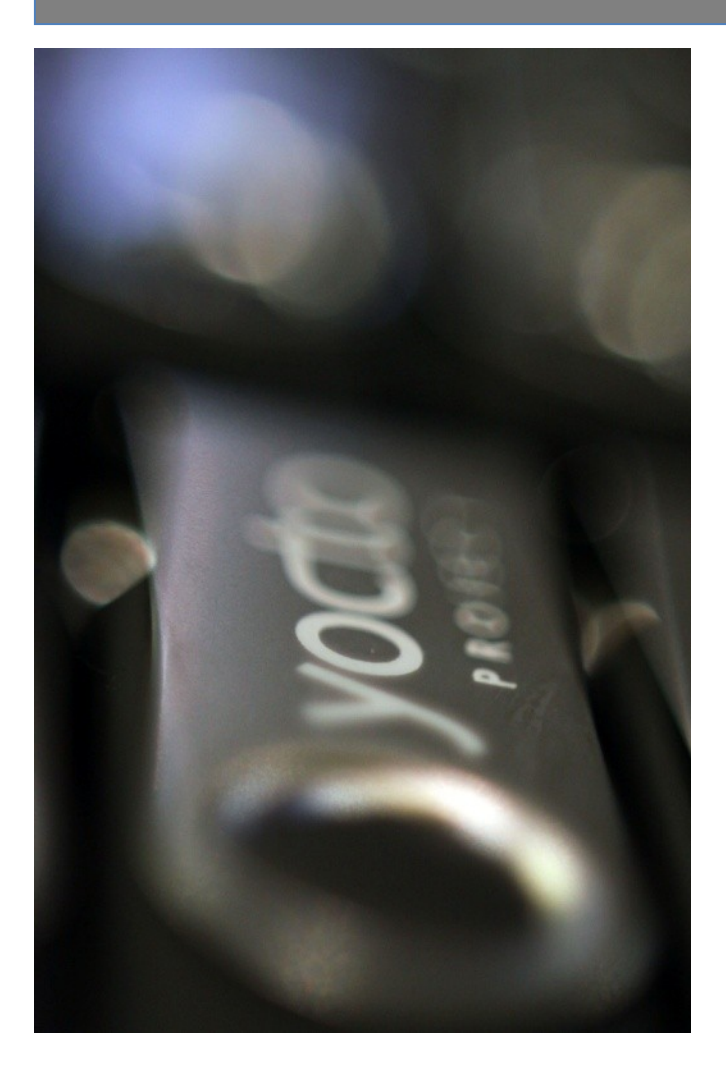

**Elizabeth Flanagan**

Intel Corporation April 11, 2011

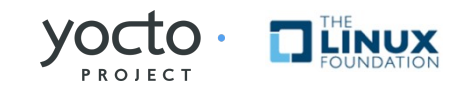

# Being proactive about code quality

- Reproducible builds
- Identify bugs and fix early and often
- Reduce time needed for code stabilization
- Avoid integration headaches
- Build performance history
- Manage the chaos
- License compliance
- Deep QA Testing

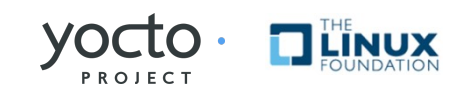

# Being proactive about code quality

Maximizing your ability to respond to changes in a complex embedded ecosystem.

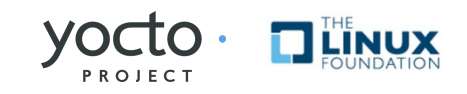

# Being proactive about code quality

### Reduce Software Development Lifecycle Churn.

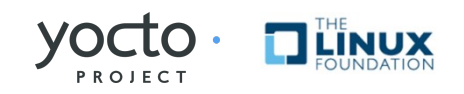

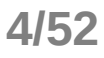

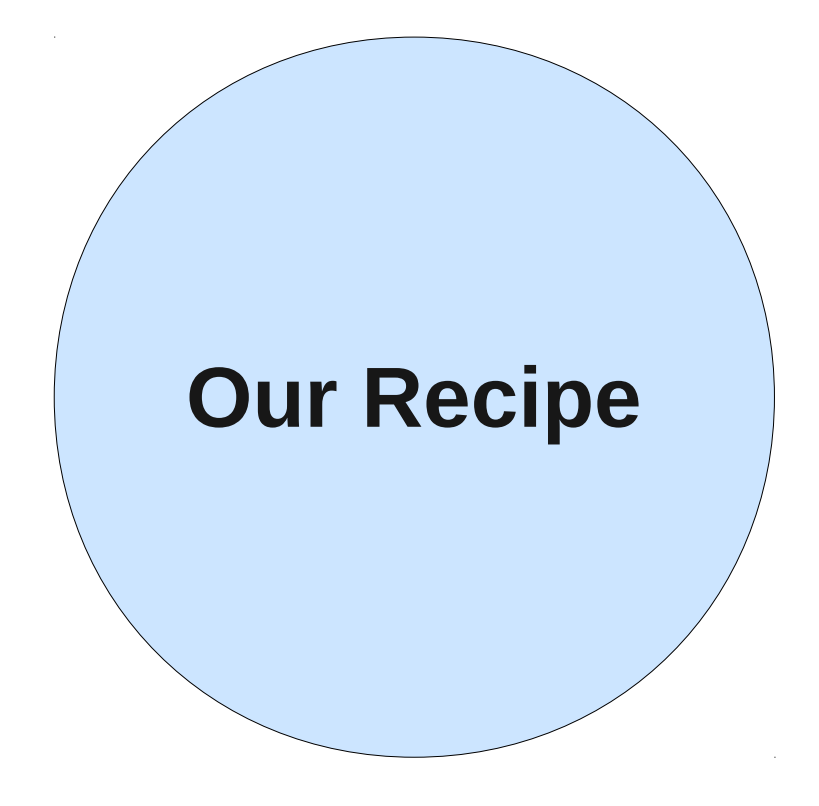

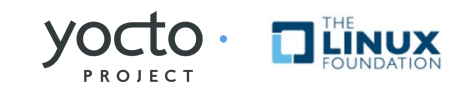

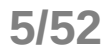

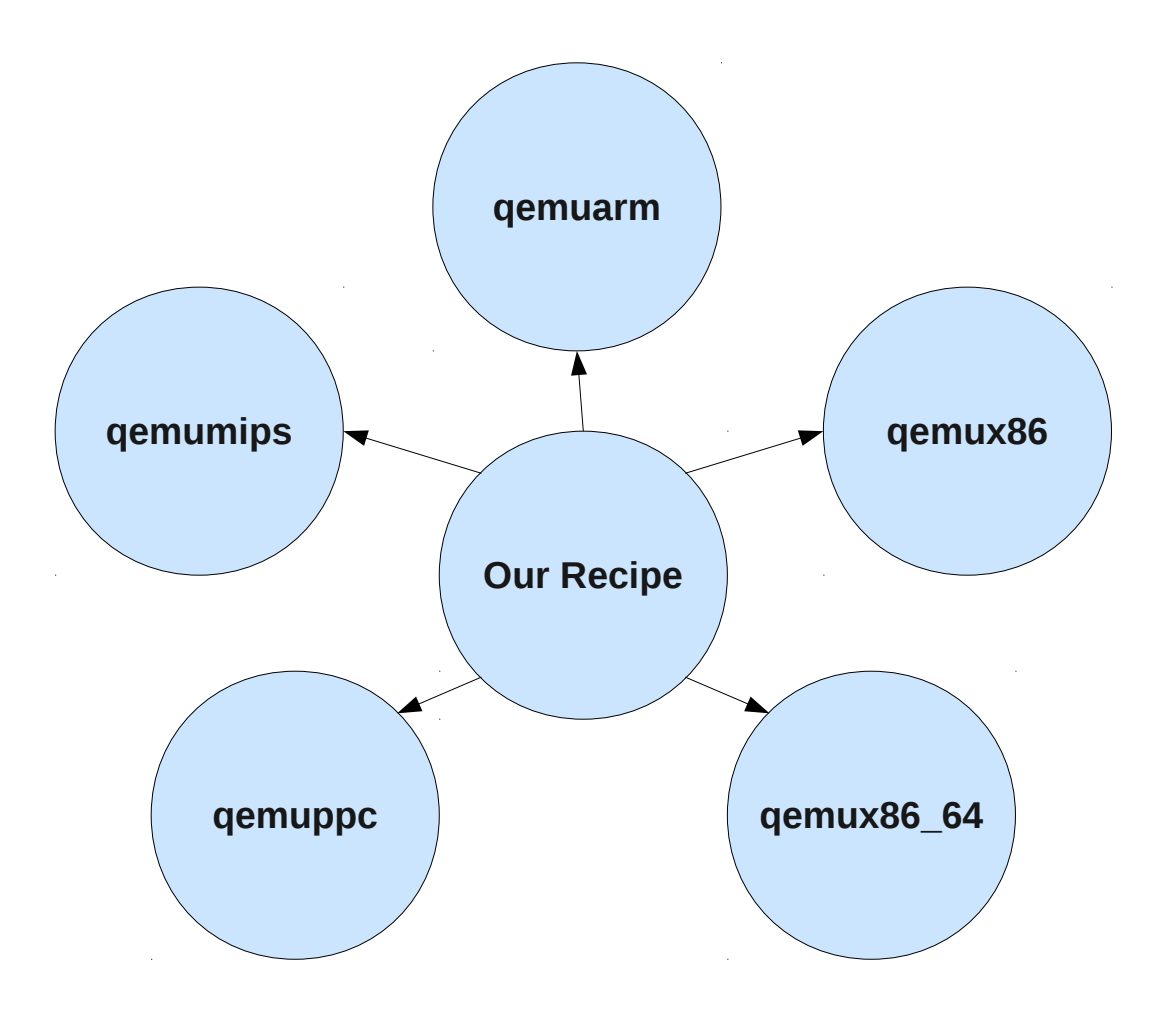

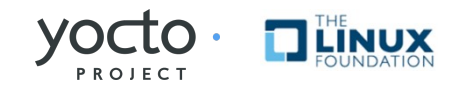

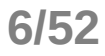

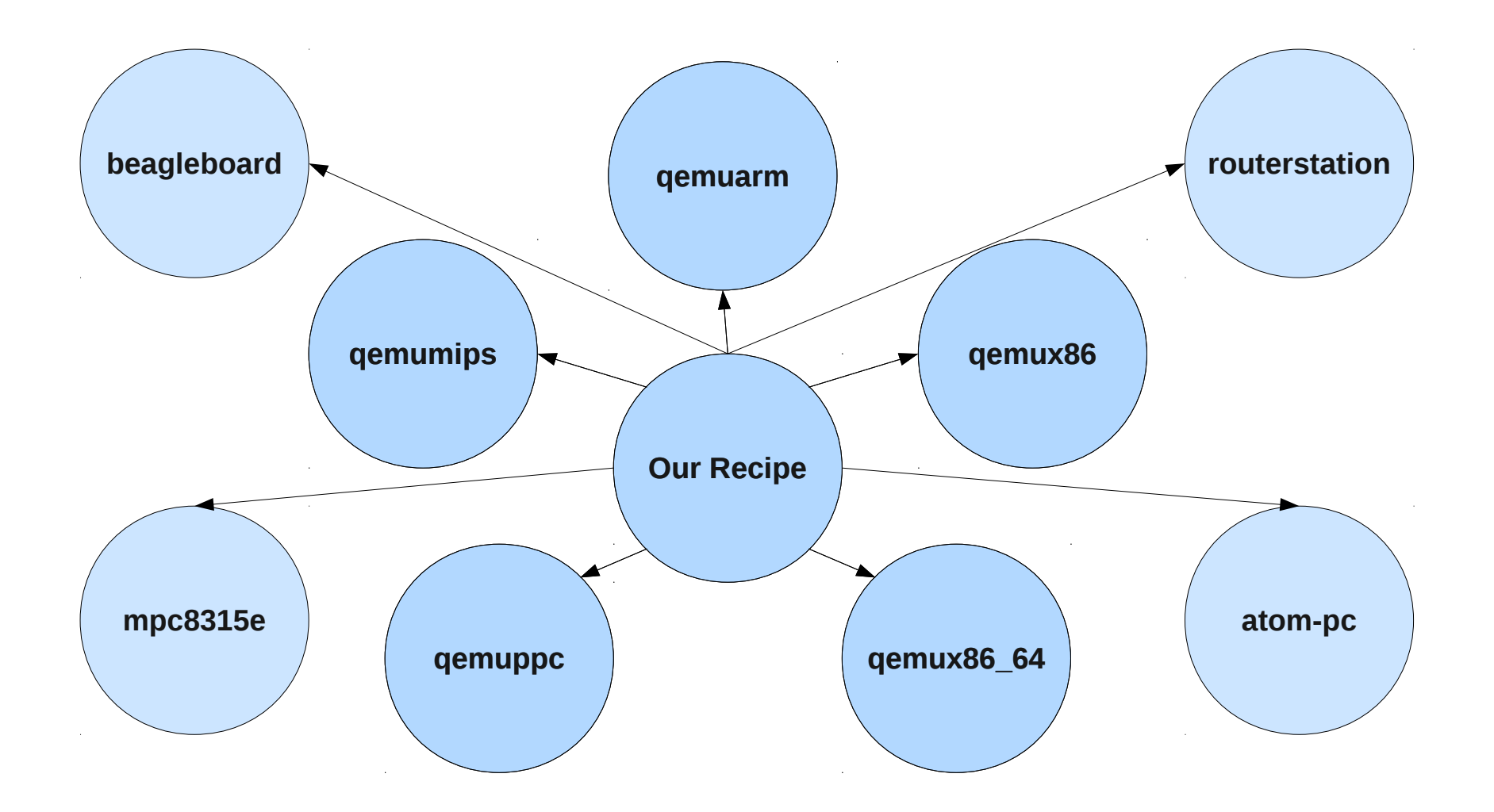

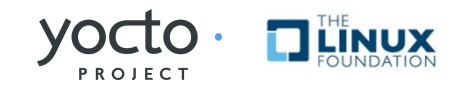

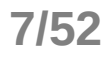

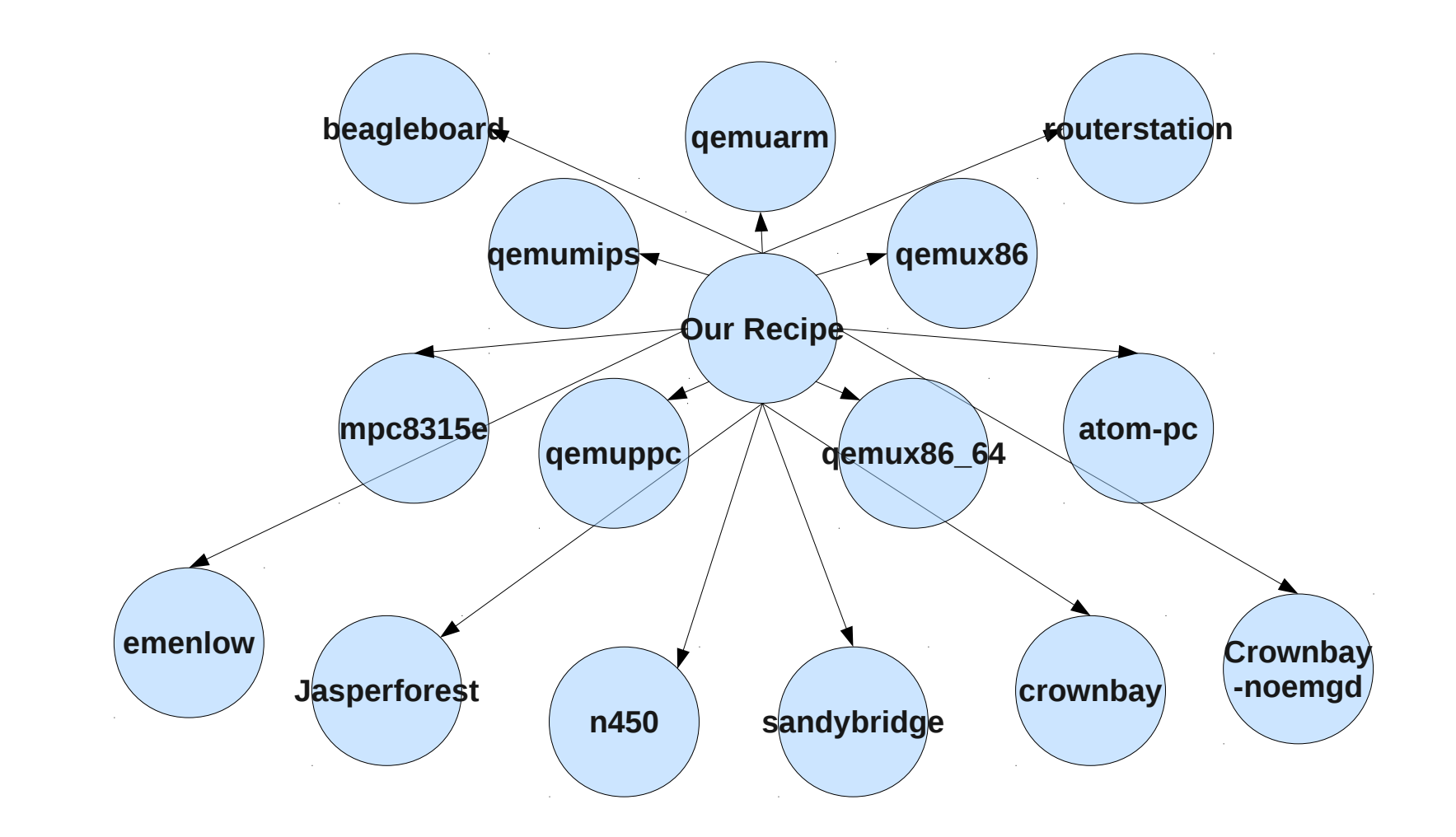

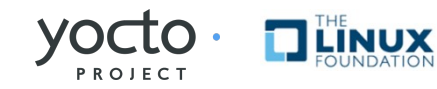

- One recipe
	- **5 architectures**
	- **4 core BSP**
	- **6 non-core BSPs in meta-intel**
	- **15 x-compiles**
	- **But....**

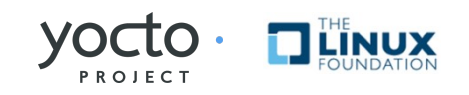

- One recipe
	- **16 theoretical different image types per arch \* 15 architectures**
		- **Not all arches support all image types**
	- **240 total theoretically possible images**
		- **sato, lsb, sdk....**

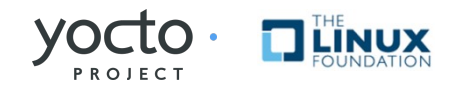

### **If we're not proactive about code quality, lots of things can go wrong.....**

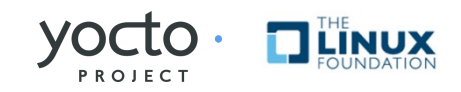

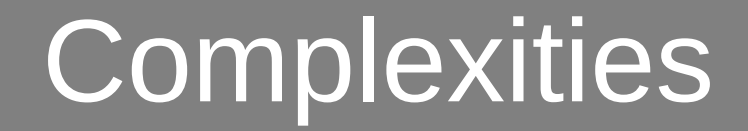

### **It's only going to get more complex**

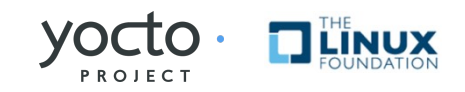

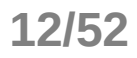

#### **What we need**

- **Reproducible builds**
- **Basic QA**
- **License tracking**
- **Finding the pain points**

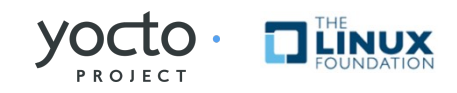

## Delivering Predictability

#### Yocto Project

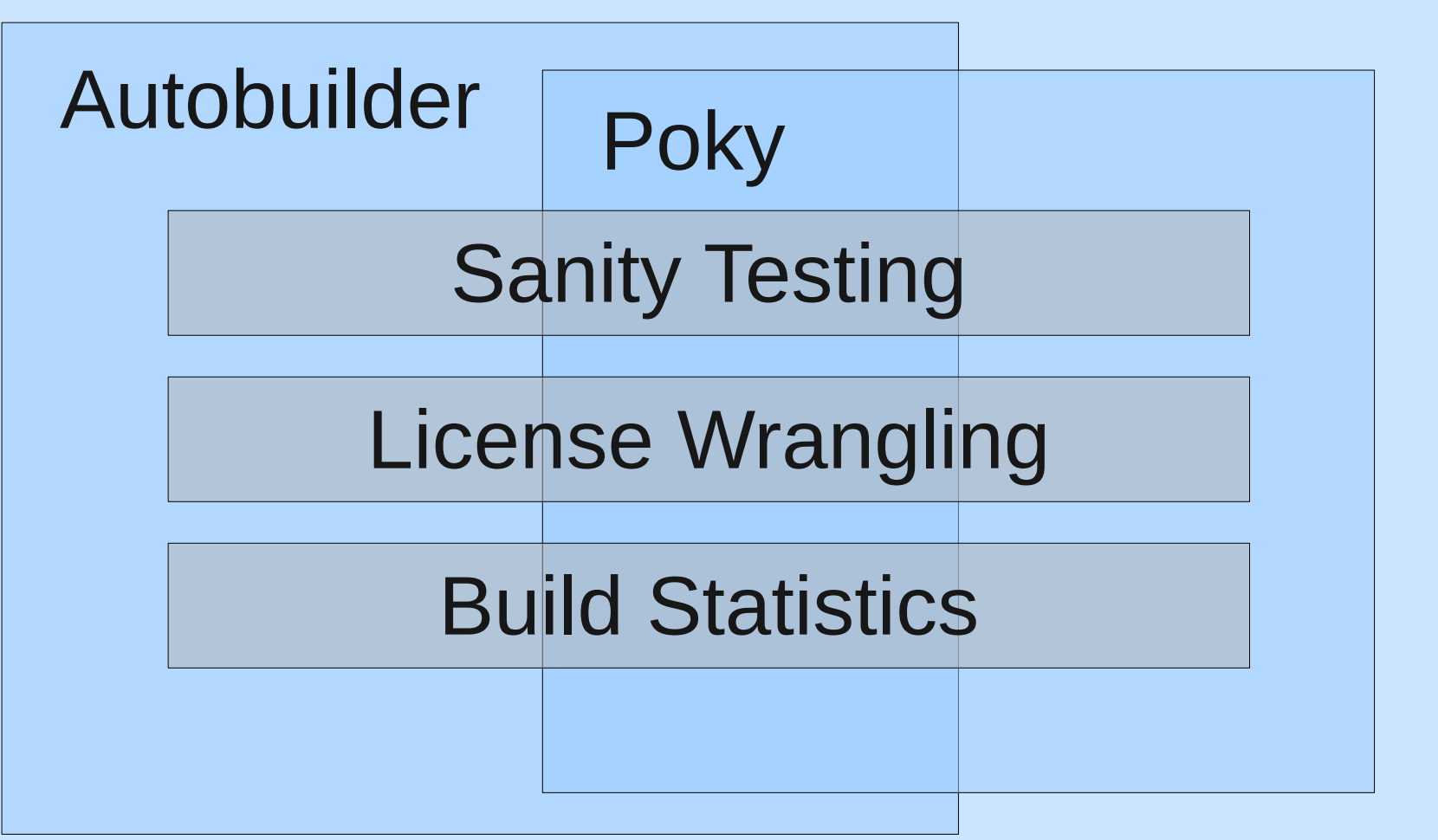

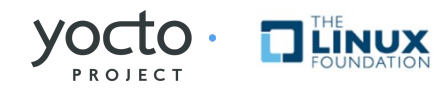

## Delivering Predictability

#### Yocto Project

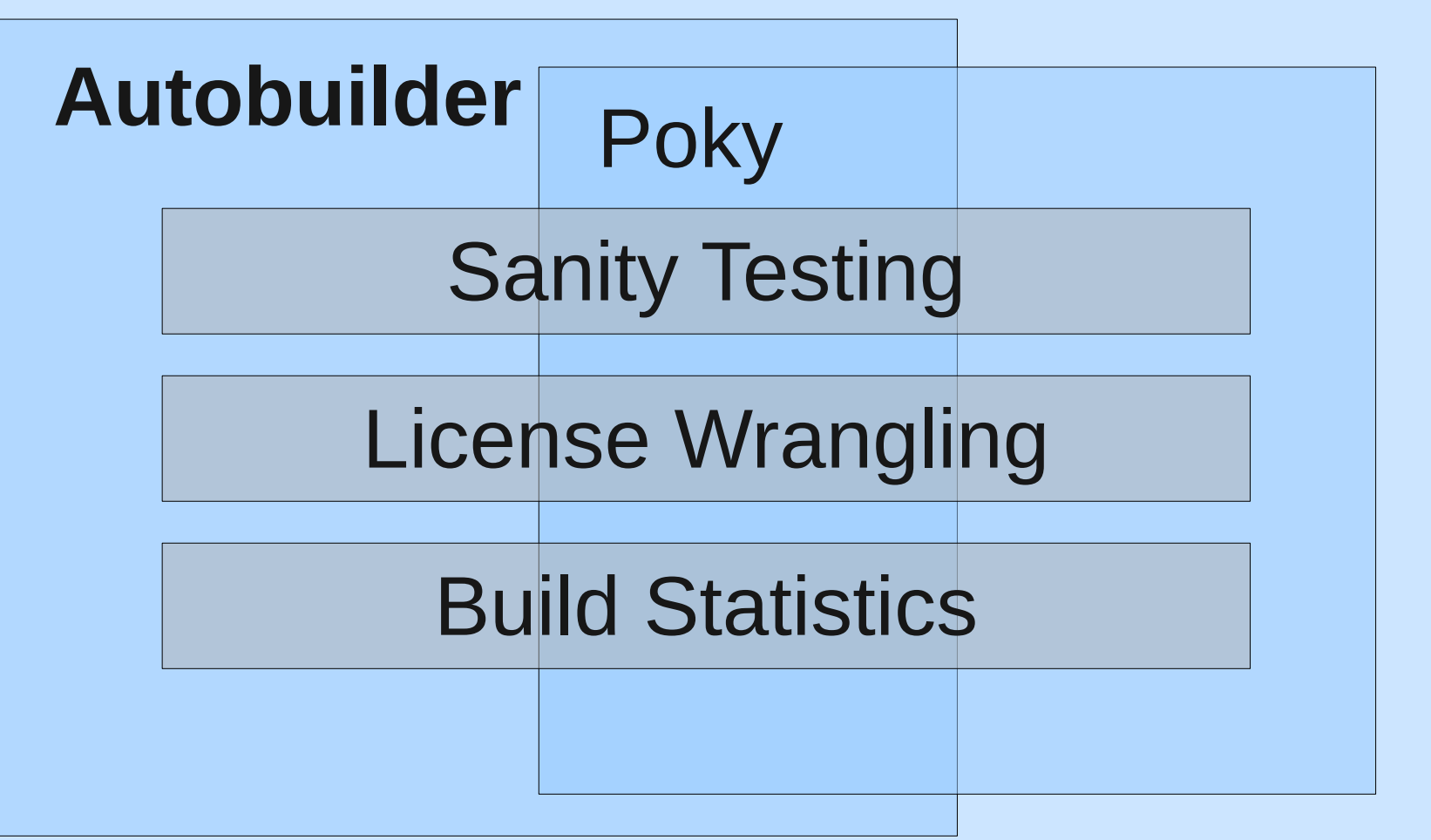

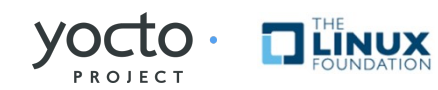

- Production Autobuilders
	- Quickly respond to a fast changing code base
	- Avoid "Works on my machine"-itis
	- Find race conditions
	- Find host dependent issues
	- Find bad commits
	- Help bisect build failures
	- Help find dependency chain breakage

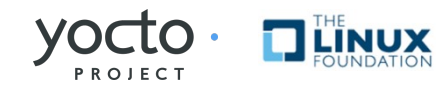

- Developer Autobuilders
	- Test cross-compilation before commit
	- Production style builds
	- Small OS footprint
	- Build what you want to build

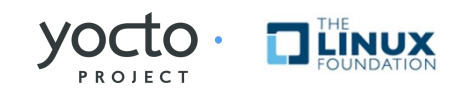

- Yocto autobuilder
	- buildbot based
	- git://git.yoctoproject.org/pokyautobuilder.git
	- Setup in under 5 minutes!

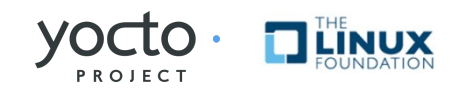

- Prerequisites:
	- Python 2.6
	- python-twisted
	- python-jinja2
	- python-twisted-mail
	- sqllite

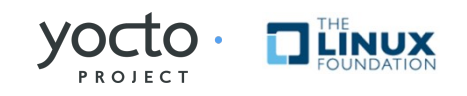

- Comes with
	- Basic pokyABConfig.py
	- Helper scripts
	- Easy Installer

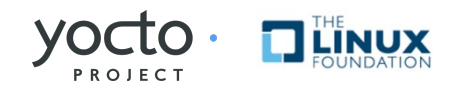

## Set up your own!

 $cd$  ~ git clone git://git.yoctoproject.org/poky-autobuilder.git cd poky-autobuilder ./scripts/poky-setup-autobuilder both source ~/.profile; cd ../poky-master; make start cd ../poky-slave; make start

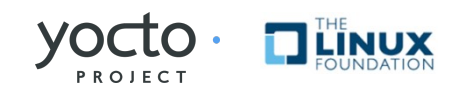

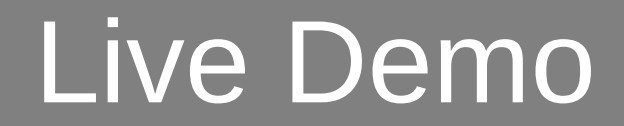

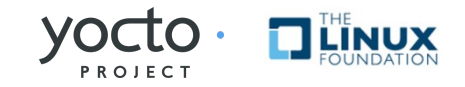

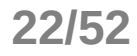

## Delivering Predictability

#### Yocto Project

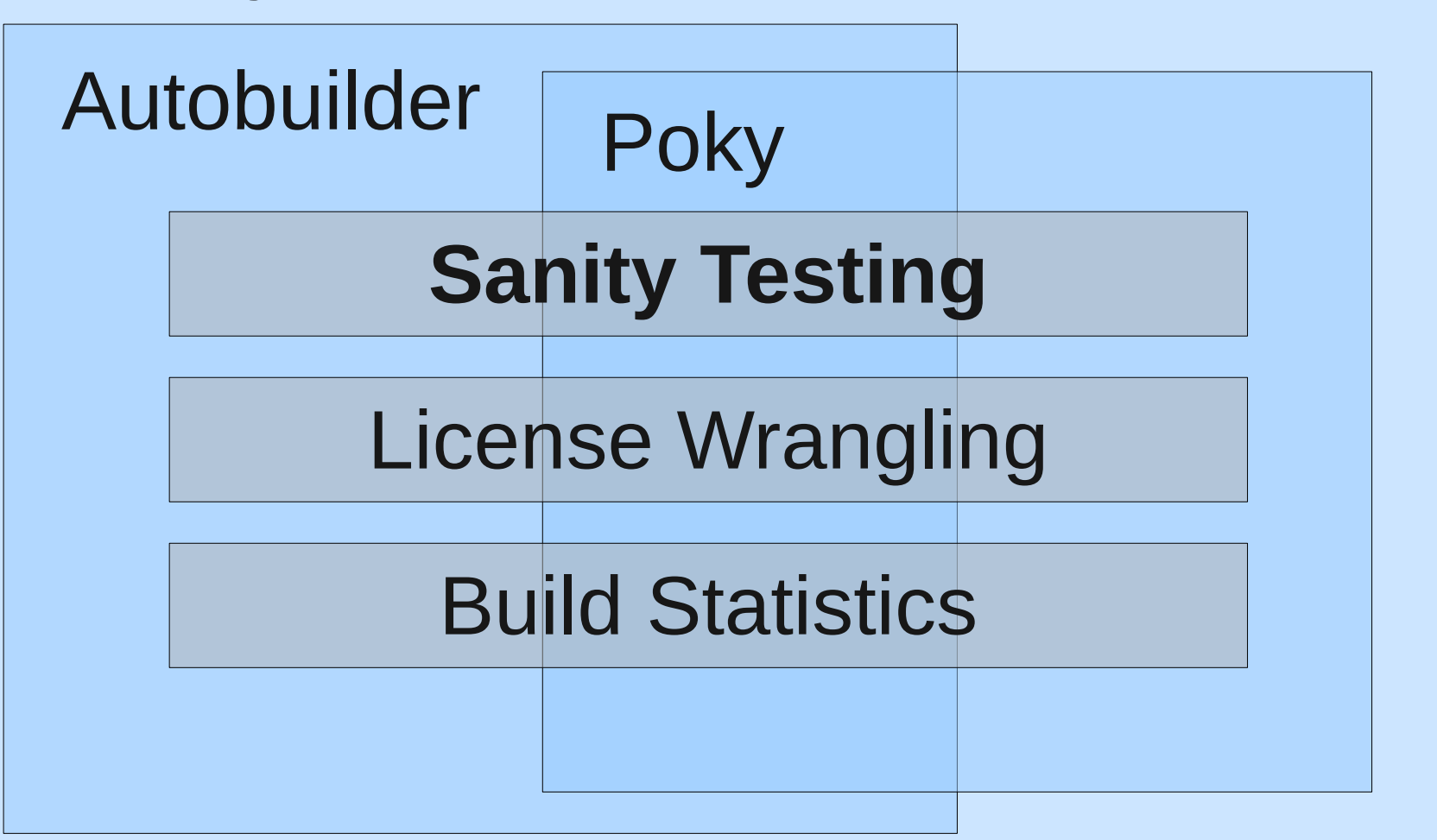

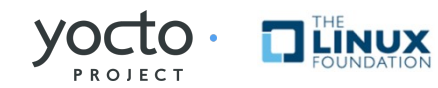

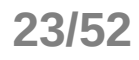

- Extensible
- Frees up QA resources
- Reproducible smoke testing
- Multiarch/multiimage scenarios
- Can run automatically post build via local.conf
- Or via an autobuilder

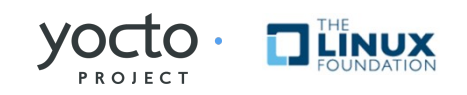

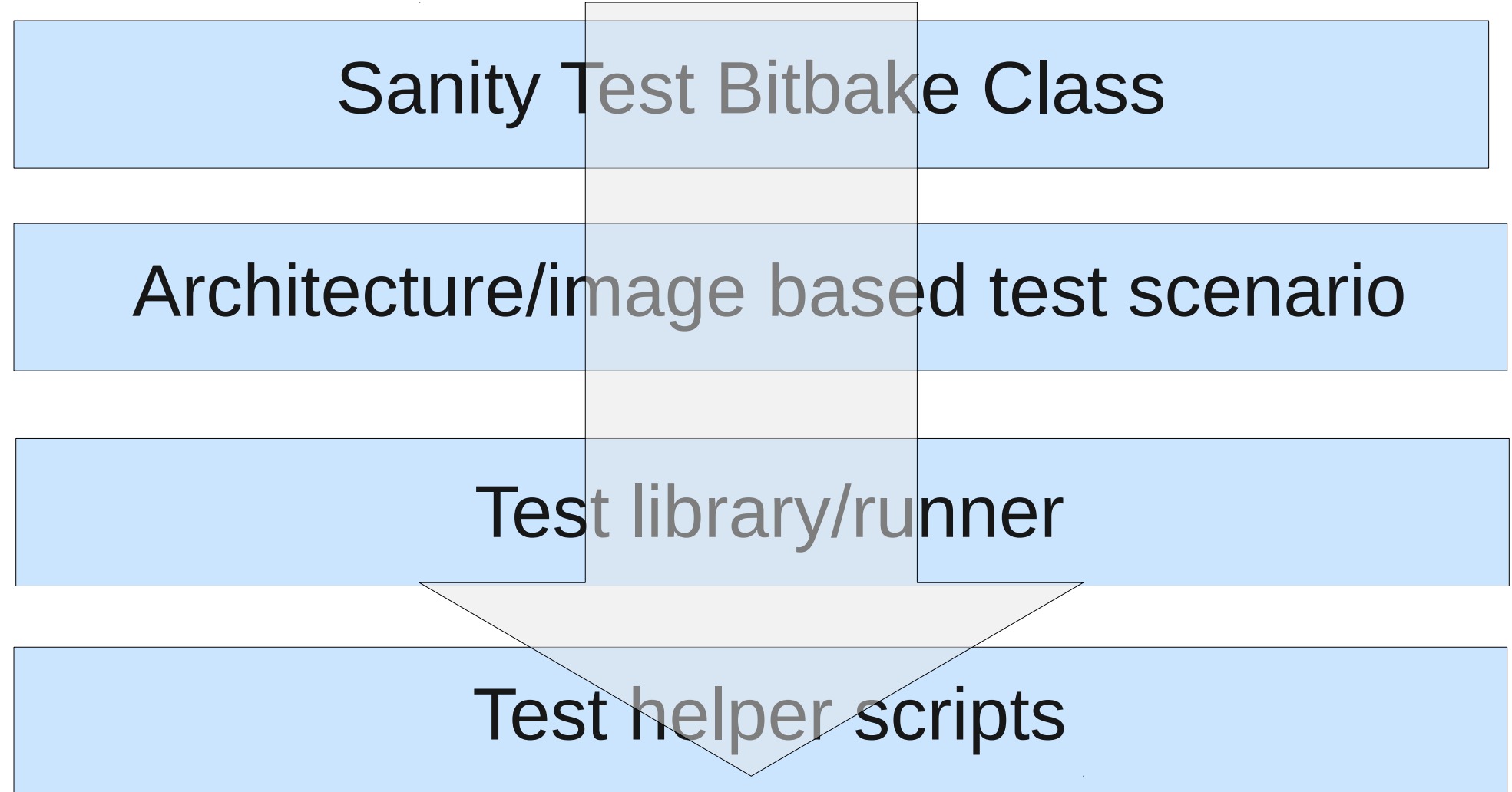

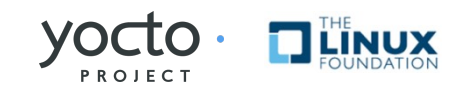

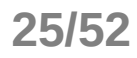

 $\Box$ 

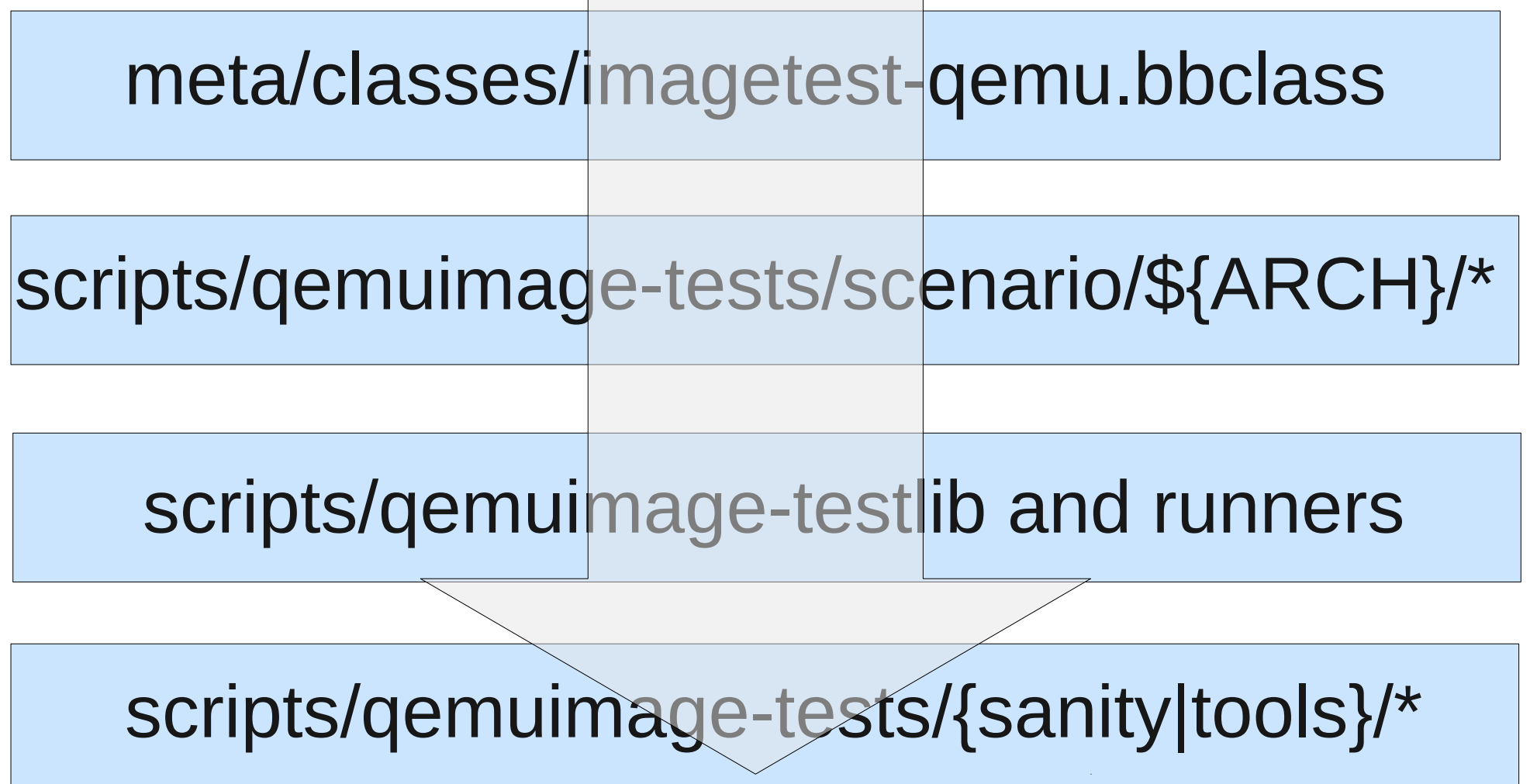

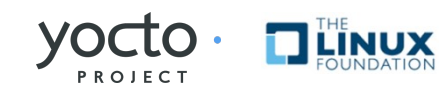

- Test suite
	- Architecture and image based scenarios
	- Very easy to add already existing tests

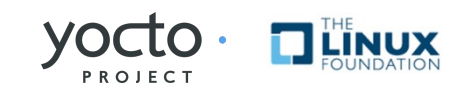

sanity ssh sanity scp sanity dmesg sanity zypper\_help sanity zypper\_search sanity rpm\_query sanity connman sanity shutdown

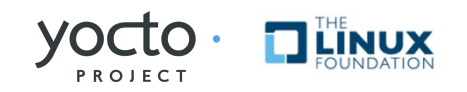

- Tests
	- bash/expect based test scripts
	- called via test runners in scripts/sanity
	- Tests stored in gemuimage-testlib
		- More secure to create tap devs with poky-gen-tapdevs.

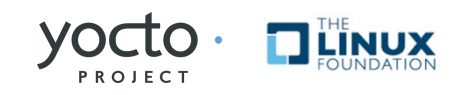

- Gotchas:
	- QEMU user NOPASSWD
	- More secure to create tap devs with poky-gen-tapdevs.
	- For headless, see wiki docs: https://wiki.pokylinux.org/wiki/Enabling\_Automation\_Test\_in\_Poky

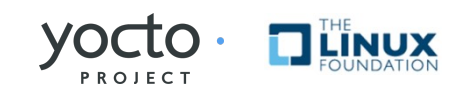

## Delivering Predictability

#### Yocto Project

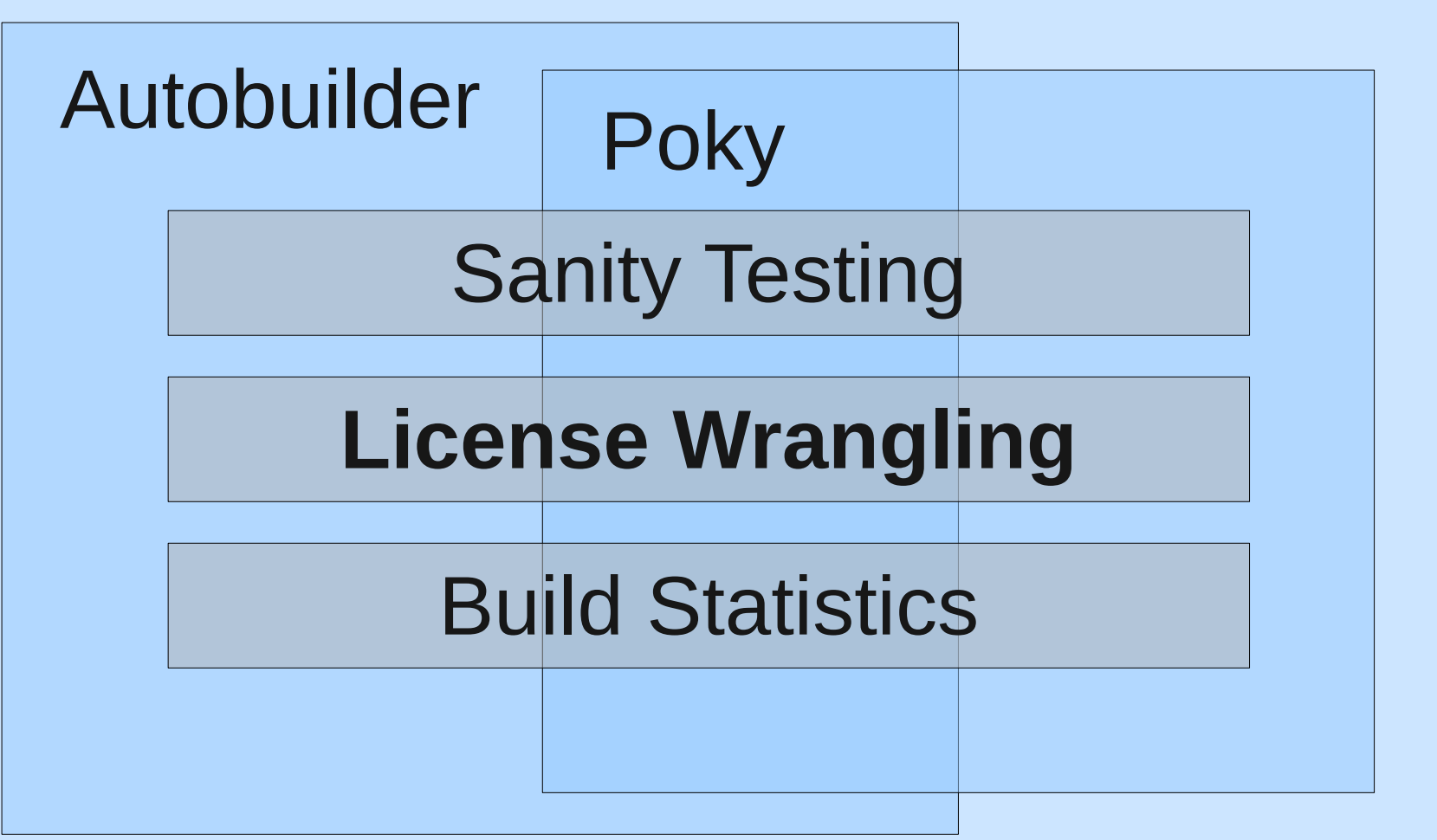

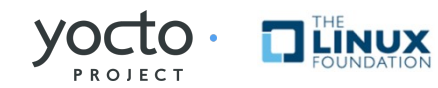

## License Wrangling

- Verify image compatibility to required license type
	- non-GPLv3
- Provides an entire package directory tree
	- Actual licenses
	- Generics.
- Helps maintain license compliance

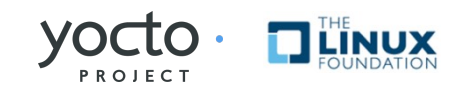

## License Wrangling

Recipe contains:

- LICENSE
	- Tells license bbclass the common license type
	- Symlink from license wrangling output to a generic
- LIC FILES CHECKSUM
	- License file URI
	- Checksum
	- Where we get the specific license

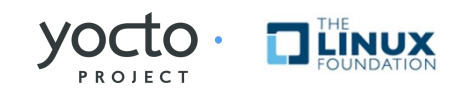

## License Wrangling

License are found in:

\${POKYBASE}/build/tmp/deploy/images/licenses

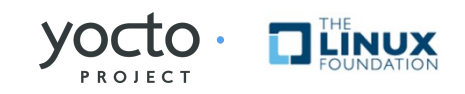

## Delivering Predictability

#### Yocto Project

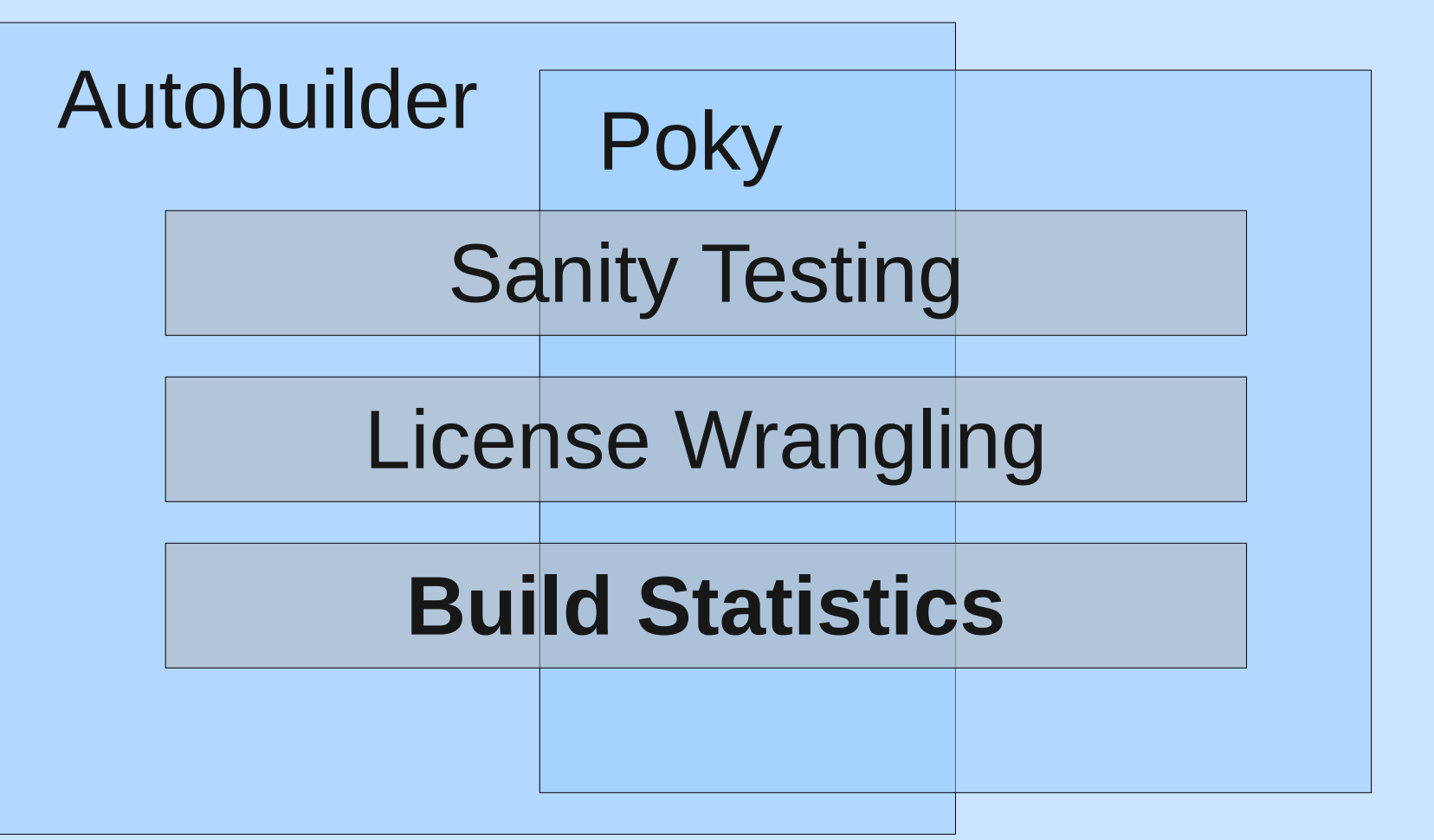

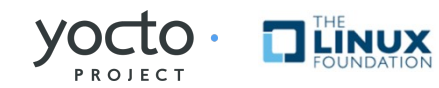

### Build level:

- Host info
- Elapsed build time
- CPU usage
- Build failure information

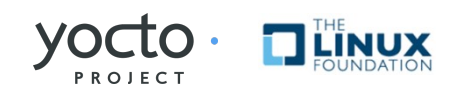

Package level:

- List of events triggered
- Elapsed event time
- CPU usage
- Event failure information

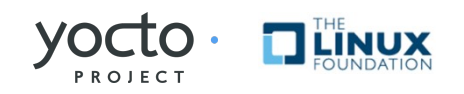

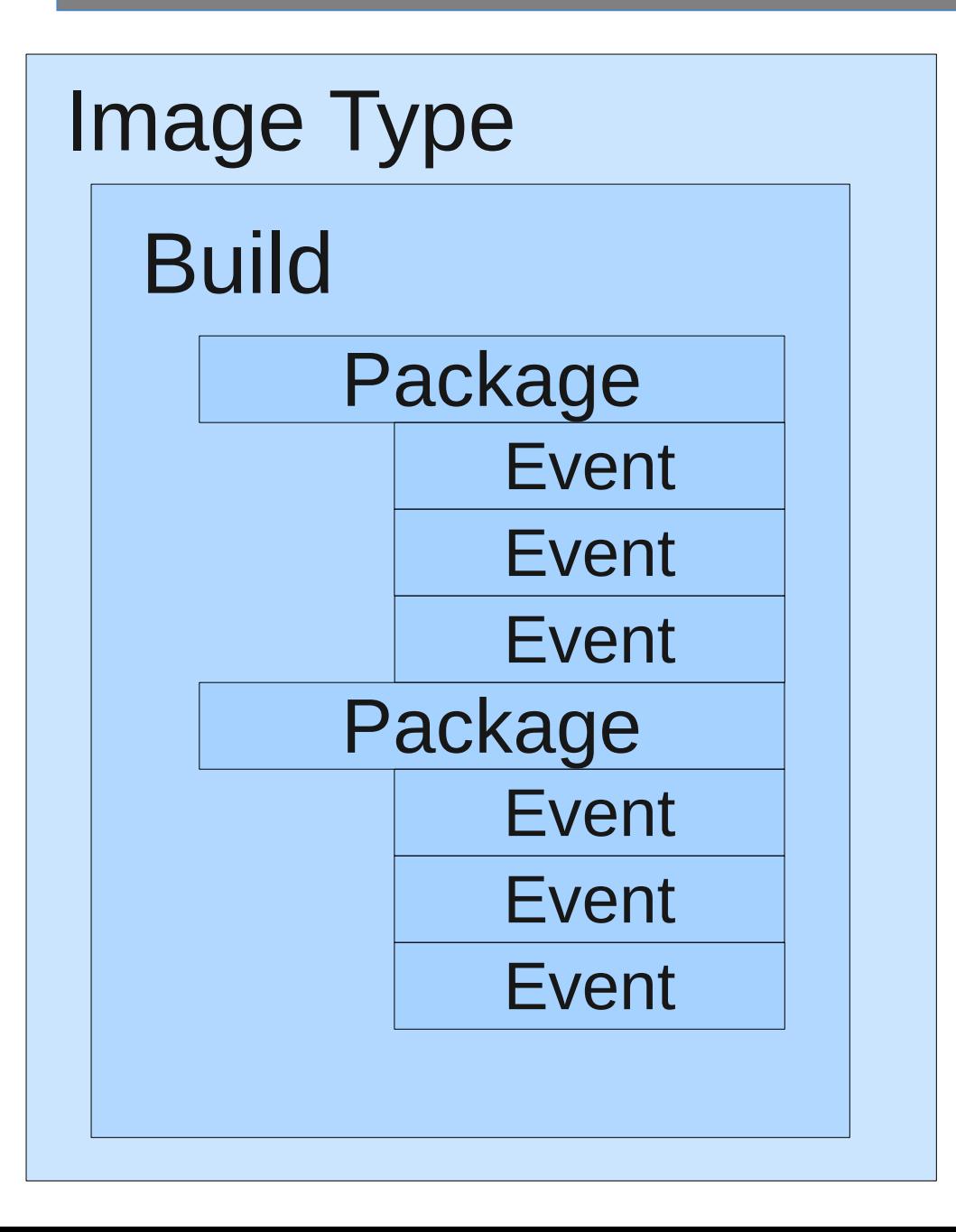

build/tmp/deploy/images/licenses/: poky-image-minimal-qemux86 `-- 201103251310 |-- build\_stats |-- autoconf-native-2.65-r2  $|-$  do compile |-- do configure |-- do fetch |-- do install |-- do patch -- do populate sysroot -- do setscene -- do unpack -- automake-native-1.11.1-r1 | |-- do\_compile |-- do configure |-- do fetch | |-- do\_install -- do patch -- do\_populate\_sysroot -- do setscene -- do\_unpack **LINUX** 

#### Gives us:

- Performance indicators
- Track down issues
	- CPU/Dependancy/IO bound
- Visualize your build performance
	- [Patch to pybootchart](http://tim.rpsys.net/bootchart2.png)

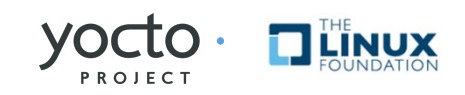

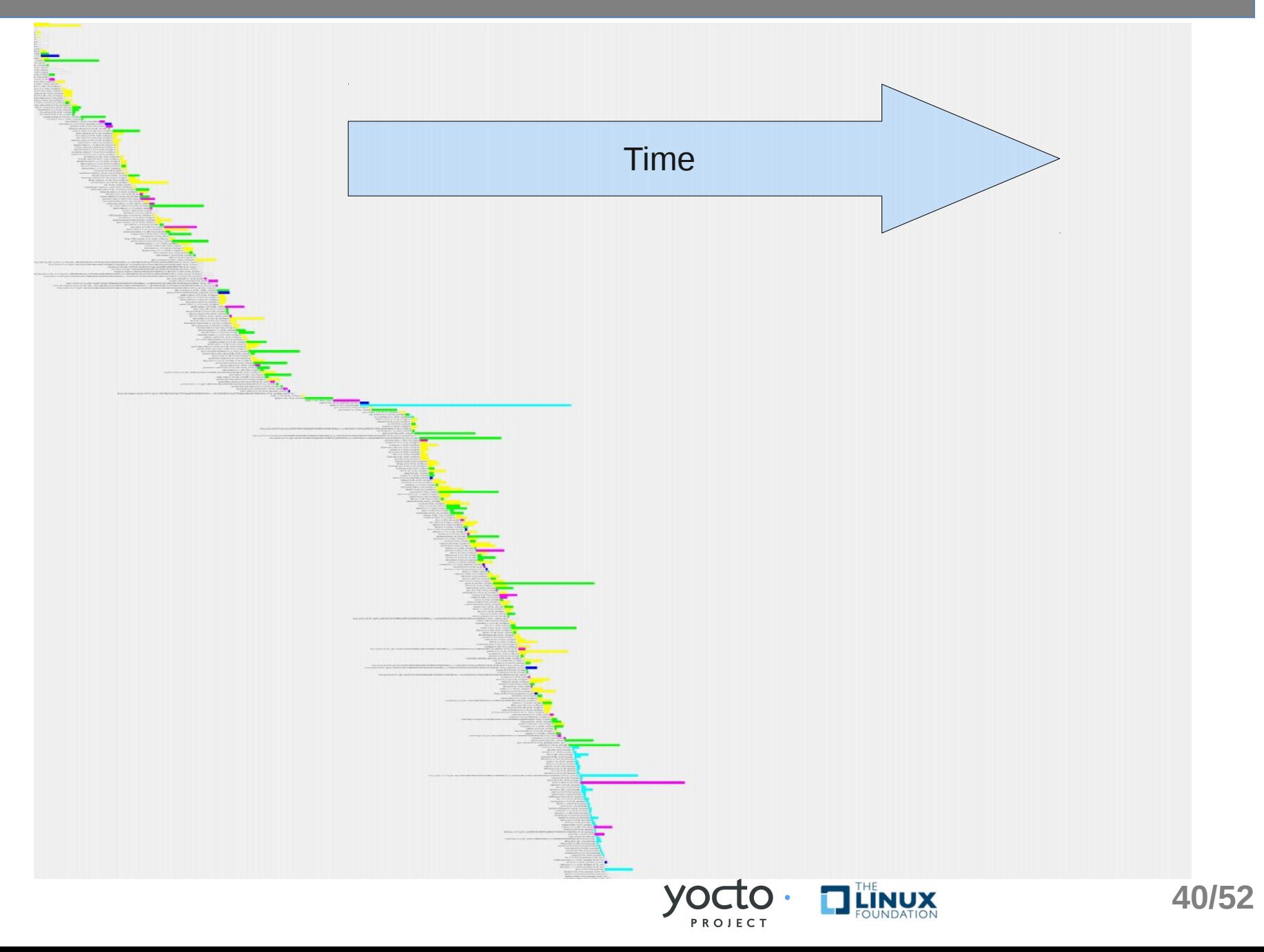

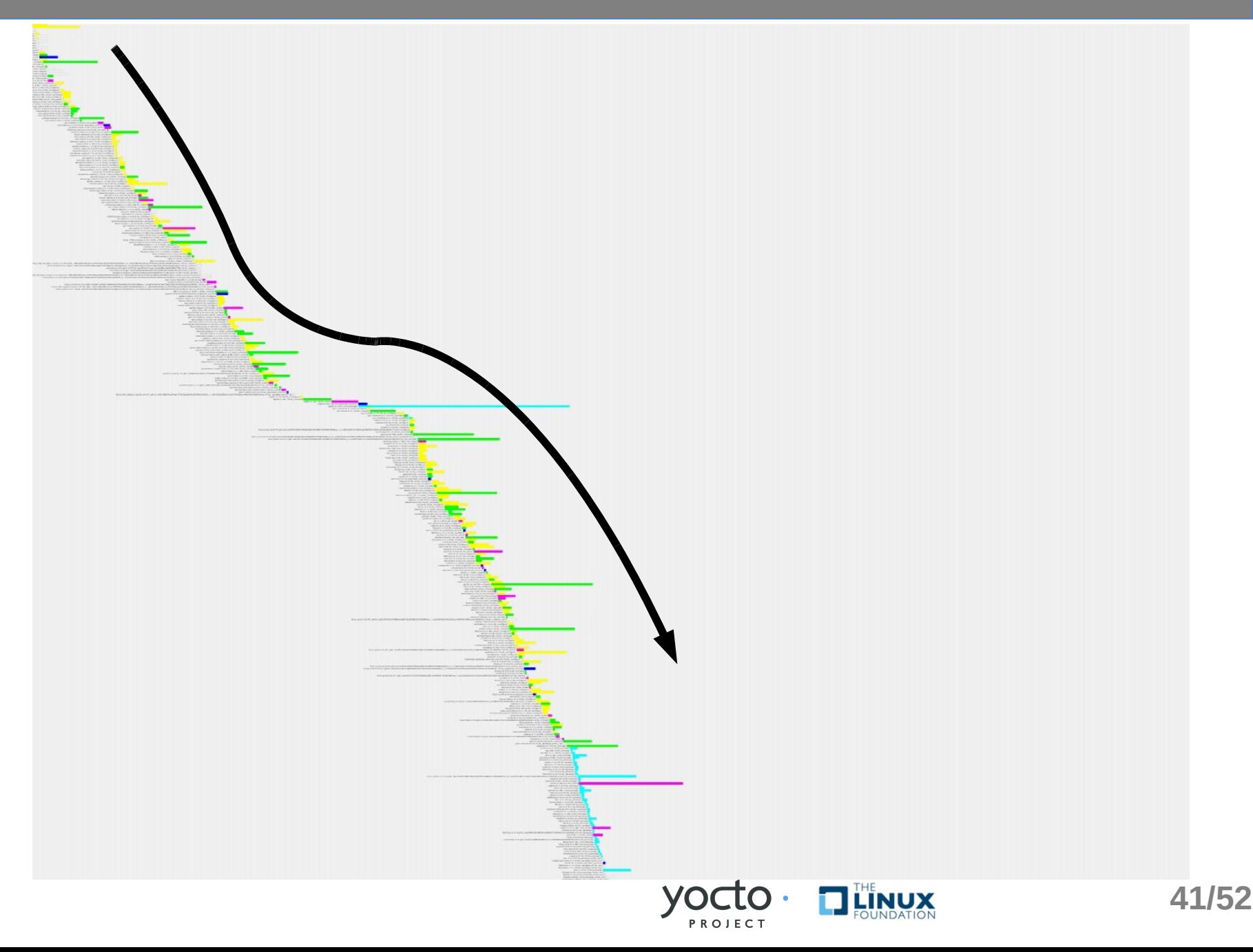

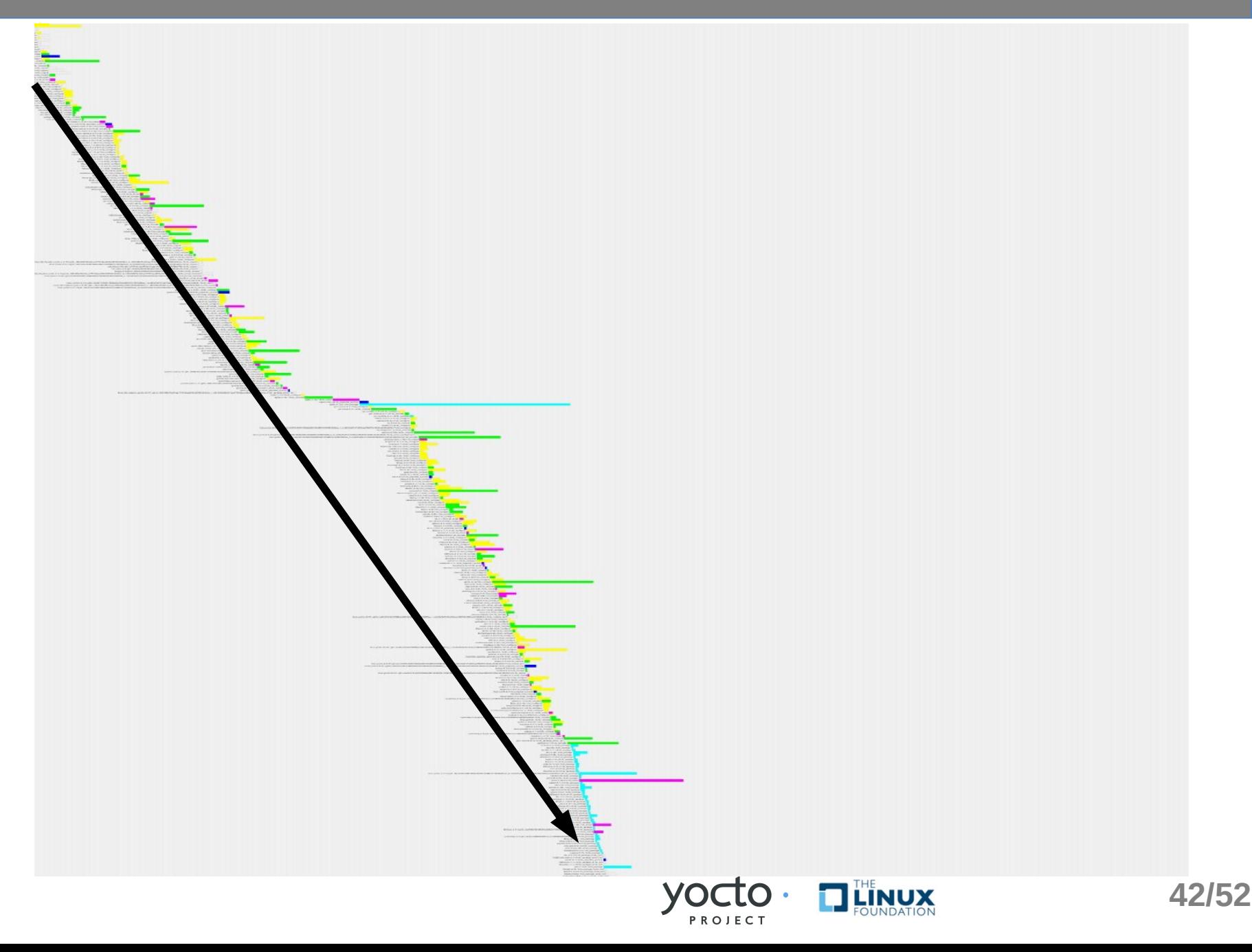

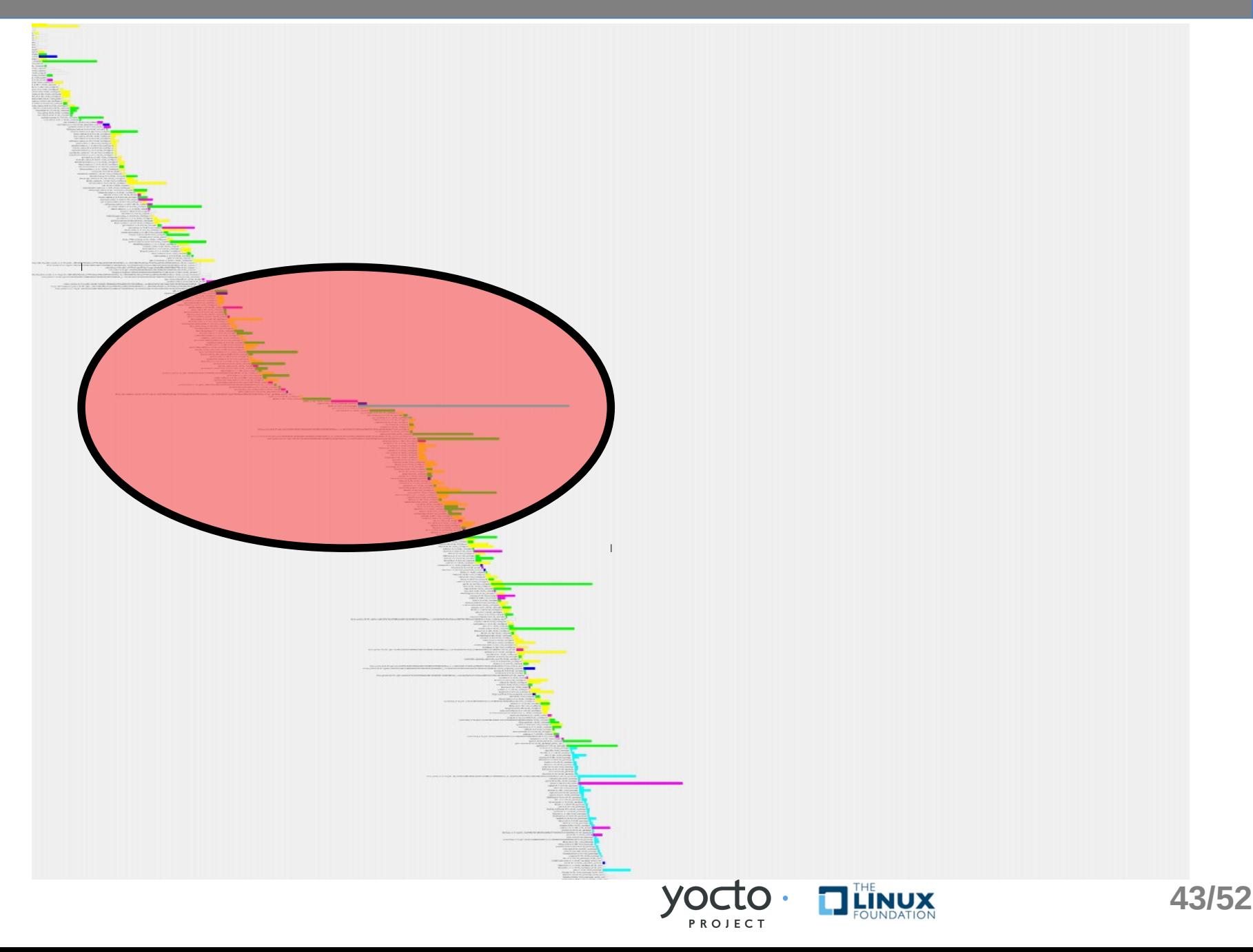

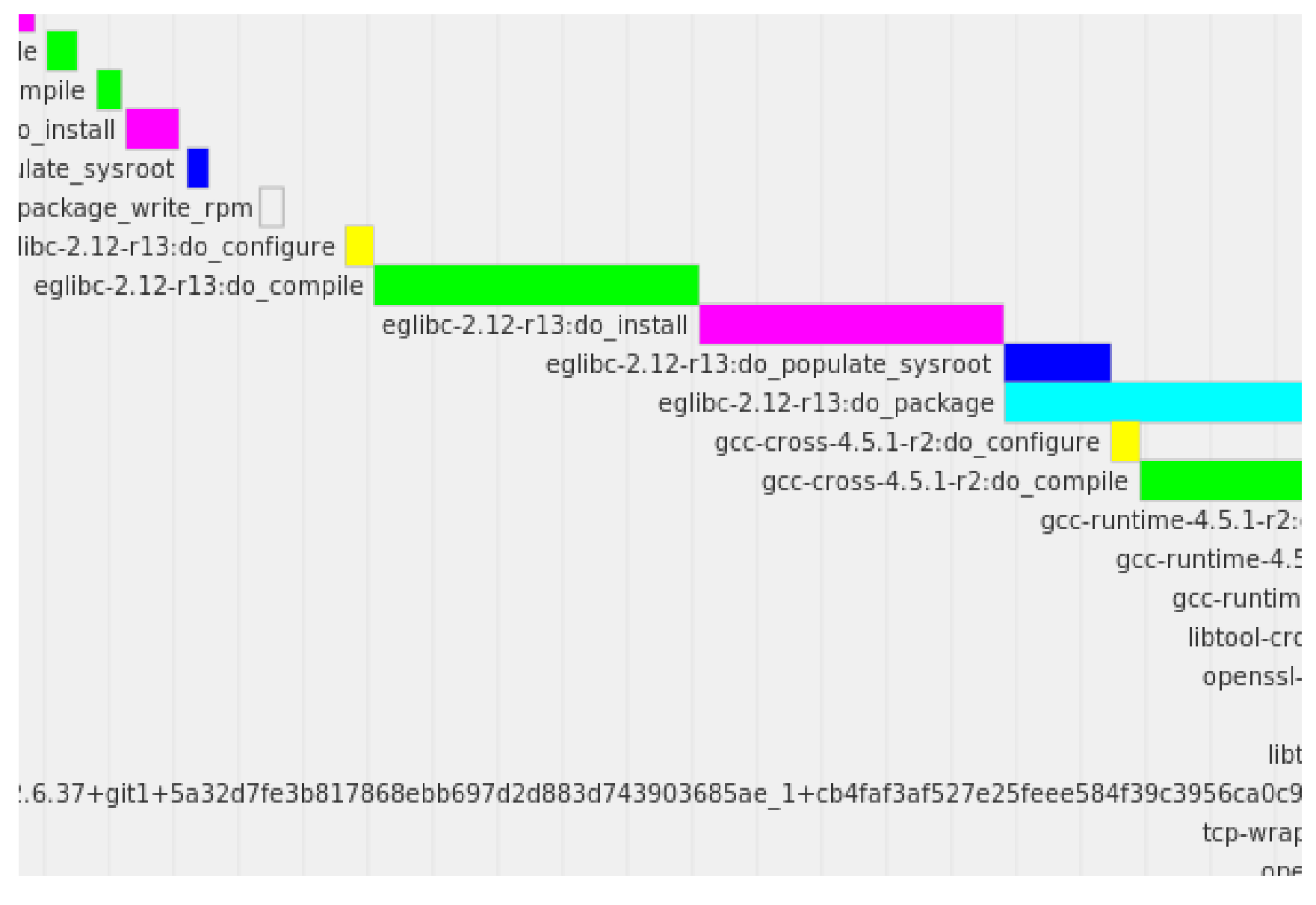

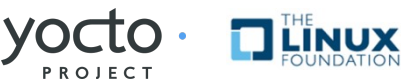

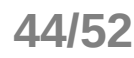

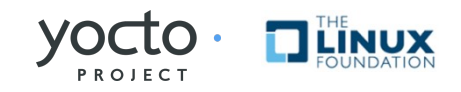

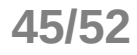

- Meta-targets
- Helper script integration into main config
- Continuous integration

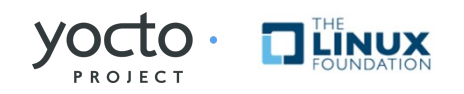

License tracking:

- More generic license files
- Better LICENSE field parsing

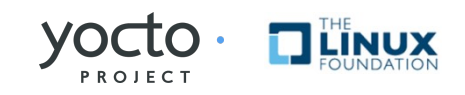

### Build Statistics:

- Collect even more data.
	- Image size w/o free space.
- Better data visualization.
	- Web based

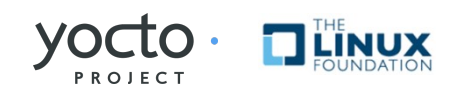

### Production autobuilder

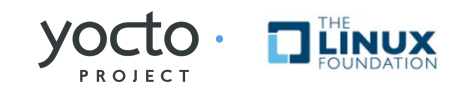

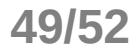

### **Resources**

- [http://www.yoctoproject.org](http://www.yoctoproject.org/)
- <http://git.yoctoproject.org/cgit/cgit.cgi/poky-autobuilder/>
- [http://autobuilder.yoctoproject.org](http://autobuilder.yoctoproject.org/)
- [pybootchartgui patch for build statistics](http://lists.yoctoproject.org/pipermail/poky/attachments/20110215/869c74d1/attachment.bin)
- [https://wiki.pokylinux.org/wiki/Enabling\\_Automation\\_Test\\_in\\_Poky](https://wiki.pokylinux.org/wiki/Enabling_Automation_Test_in_Poky)

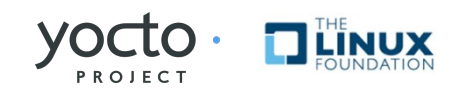

# Legal Information

INFORMATION IN THIS DOCUMENT IS PROVIDED IN CONNECTION WITH INTEL® PRODUCTS. EXCEPT AS PROVIDED IN INTEL'S TERMS AND CONDITIONS OF SALE FOR SUCH PRODUCTS, INTEL ASSUMES NO LIABILITY WHATSOEVER, AND INTEL DISCLAIMS ANY EXPRESS OR IMPLIED WARRANTY RELATING TO SALE AND/OR USE OF INTEL PRODUCTS, INCLUDING LIABILITY OR WARRANTIES RELATING TO FITNESS FOR A PARTICULAR PURPOSE, MERCHANTABILITY, OR INFRINGEMENT OF ANY PATENT, COPYRIGHT, OR OTHER INTELLECTUAL PROPERTY RIGHT.

Intel may make changes to specifications, product descriptions, and plans at any time, without notice.

All dates provided are subject to change without notice.

Intel is a trademark of Intel Corporation in the U.S. and other countries.

\*Other names and brands may be claimed as the property of others.

Copyright © 2009, Intel Corporation. All rights are protected.

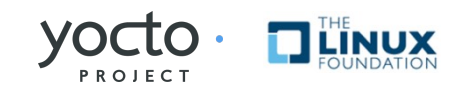

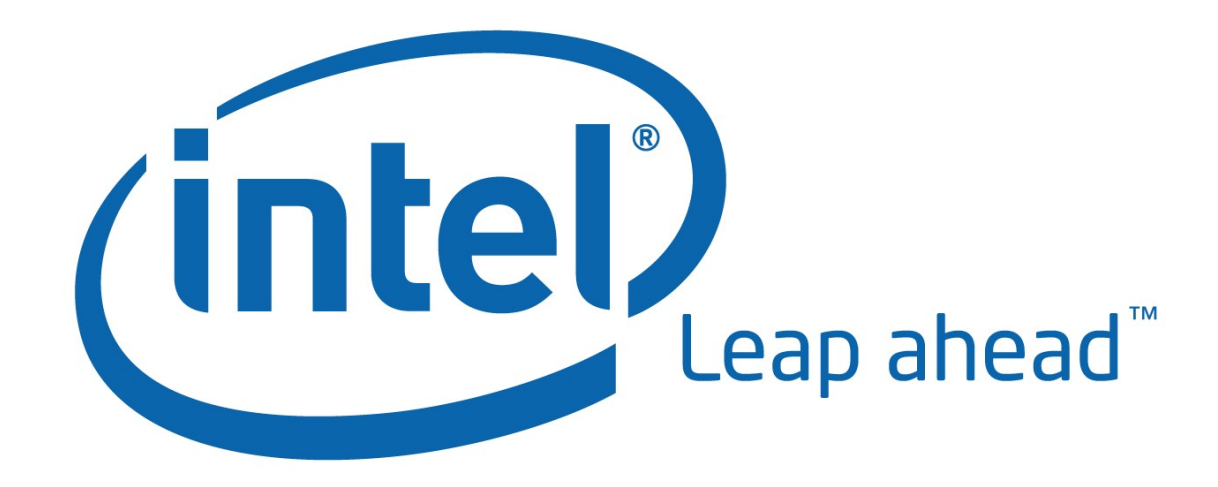